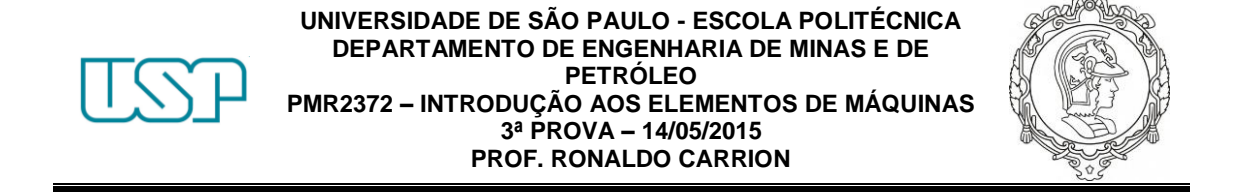

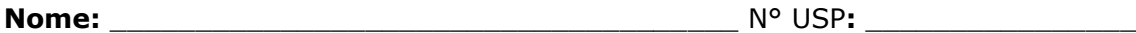

**Questão 1 (5,0 pontos)** – Determine o número de chavetas paralelas de perfil quadrado necessário para dar um coeficiente de segurança de pelo menos 2 contra o cisalhamento e o esmagamento para o projeto mostrado na figura abaixo. Uma carga distribuída de amplitude constante *p* é aplicada enquanto o eixo roda sujeito a um torque variado no tempo entre os valores *Tmín* e *Tmáx* . Pressuponha o diâmetro do eixo de 4 cm e feito de aço com *Sut* = 745 MPa e *S<sup>y</sup>* = 427 MPa. A chaveta é de aço com *Sut* = 600 MPa e *S<sup>y</sup>* = 360 MPa.

Dados: 
$$
l = 24 \, \text{cm}
$$
,  $a = 16 \, \text{cm}$ ,  $b = 22 \, \text{cm}$ 

\n $p = 750 \, \text{N/cm}$ 

\n $T_{\text{min}} = 1000 \, \text{Nm}$ 

\n $T_{\text{max}} = 2.000 \, \text{Nm}$ 

Considerar para a chaveta: Acabamento usinado

Confiabilidade de 99% Trabalho em temperatura ambiente

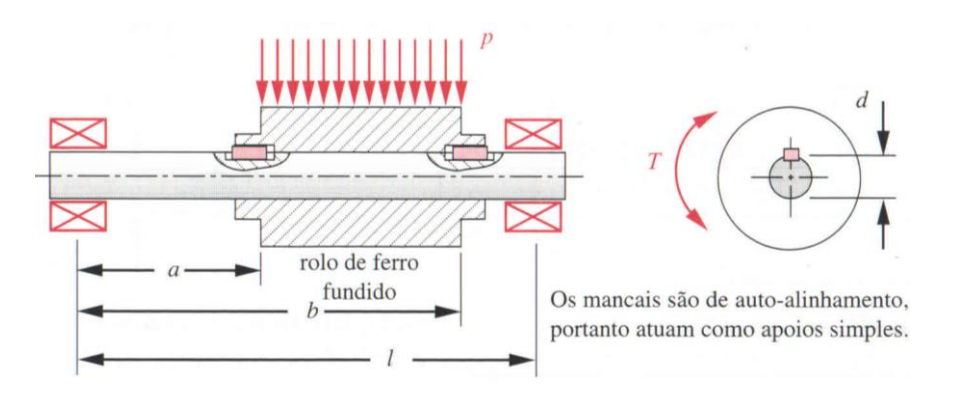

Questão 1

Obs: Comprimento máximo da chaveta igual a 1,5 vezes o diâmetro do eixo

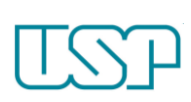

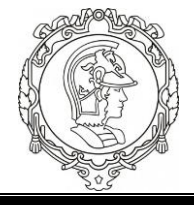

**Questão 2 (5,0 pontos) –** A figura abaixo mostra um eixo escalonado suportado por dois rolamentos da série 6300. Duas engrenagens com torque igual e oposto são fixadas por chavetas ao eixo, como mostrado. A carga em cada engrenagem consiste em uma componente radial e uma componente tangencial que atua no diâmetro *D*. A componente radial em cada engrenagem é 0,466 vezes a componente tangencial naquela engrenagem. Para os dados apresentados abaixo, selecione um rolamento apropriado que tenha o menor diâmetro de furo e satisfaça os requisitos de classificação de carga. Especifique o número do rolamento, diâmetro do furo, diâmetro externo e largura. O eixo opera numa rotação de 2000 rpm e trabalhará numa temperatura média de 80°C.

Dados:  $a = 4in$ ,  $b = 8in$ ,  $c = 12in$ ,  $D_1 = 2in$ ,  $D_2 = 4in$ 

$$
P_{1t} = 2.000 lb
$$
  

$$
F_a = 800 lb
$$
 (força axial)  

$$
L_{10} = 80.10^6
$$
 *ciclos*

Considerar: Análise individual dos rolamentos

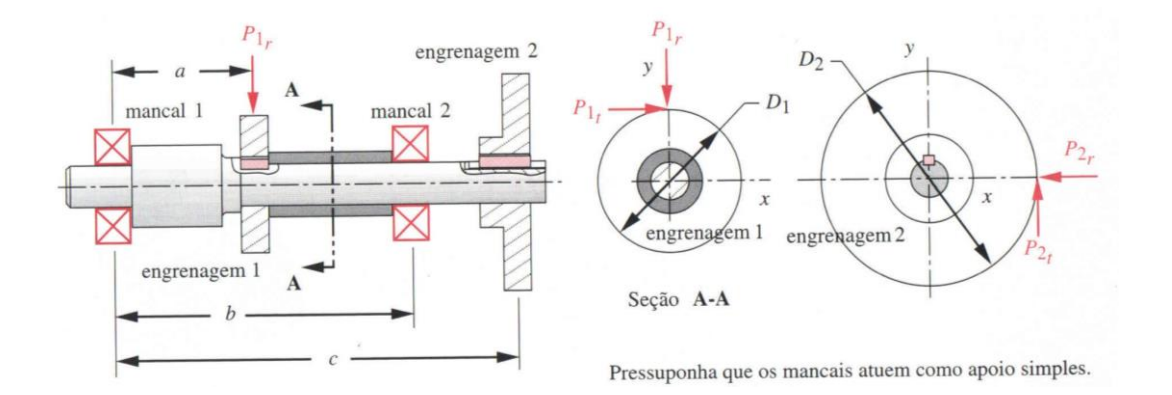

Questão 2

Para consulta dos rolamentos

[http://www.skf.com/pt/products/bearings-units-housings/ball-bearings/deep](http://www.skf.com/pt/products/bearings-units-housings/ball-bearings/deep-groove-ball-bearings/single-row-deep-groove-ball-bearings/single-row/index.html)[groove-ball-bearings/single-row-deep-groove-ball-bearings/single-row/index.html](http://www.skf.com/pt/products/bearings-units-housings/ball-bearings/deep-groove-ball-bearings/single-row-deep-groove-ball-bearings/single-row/index.html)

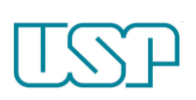

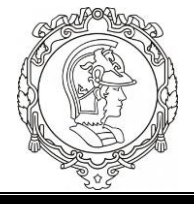

#### **Formulário:**

 $1 lb = 4.45 N$ 1MPa = 0,145038 kpsi ("kilopounds per square inch")

Tensão Efetiva de Von Mises

$$
\sigma_a = \sqrt{\sigma_a^2 + 3\tau_a^2} \qquad \sigma_m = \sqrt{(\sigma_m + \sigma_{m_{\text{axial}}})^2 + 3\tau_m^2} \qquad \frac{1}{N_f} = \frac{\sigma_a}{S_f} + \frac{\sigma_m}{S_{ut}}
$$

#### **Fadiga dos Materiais**

p/ aços:  $S_{e'} \cong 700 MPa$   $S_{ut} \ge 1400 MPa$  $S_{e'} \approx 0.5 \ S_{ut}$  *S<sub>ut</sub>* < 1400 *MPa* 

$$
S_e = C_{carreg} C_{tamanho} C_{superf} C_{temp} C_{conf} S_{e'}
$$
  

$$
S_f = C_{carreg} C_{tamanho} C_{superf} C_{temp} C_{conf} S_{f'}
$$

• Efeito do carregamento

Flexão alternada: *Ccarreg* = 1 Força normal alternada: *Ccarreg* = 0,7 Torção alternada: *Ccarreg* = 1

Efeito do tamanho

Para peças cilíndricas

 $\geq 10$  in  $C_{tamanho} = 0.6$  $8 \, mm \leq d \leq 250 \, mm$   $C_{tamanho} = 1,189 \, d^{-0.097}$  (em mm)  $C_{tamanho} = 0,869 d^{-0.097}$  (em *in*)  $0,3$  in  $(8mm)$   $C_{tamanho} = 1$  $0.3in \leq d \leq 10in$  $d \leq 0.3$  in  $(8mm)$   $C_{m}$   $=$  $d \ge 10$ in 0,0766  $d_{eq} = \sqrt{\frac{wl}{0.0766}}$  p/ chavetas paralelas

\* Somente esforço axial *Ctamanho* = 1 As falhas não são sensíveis ao tamanho

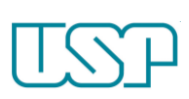

#### **UNIVERSIDADE DE SÃO PAULO - ESCOLA POLITÉCNICA DEPARTAMENTO DE ENGENHARIA DE MINAS E DE PETRÓLEO PMR2372 – INTRODUÇÃO AOS ELEMENTOS DE MÁQUINAS 3ª PROVA – 14/05/2015 PROF. RONALDO CARRION**

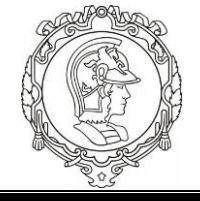

#### Efeito da superfície

$$
C_{\text{superf}} \cong A(S_{ut})^b
$$

Se *Csuperf* 1,0 utilize *Csuperf* =1,0

Fonte: Shigley e Mischke, Mechanical Engineering Design, 5th ed., McGraw-Hill, New York, 1989, p. 283, com permissão.

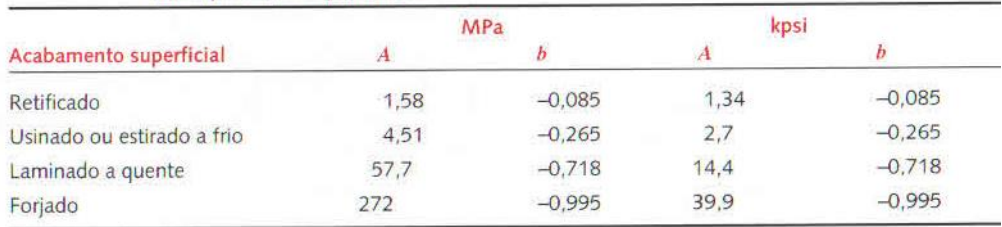

#### • Efeito da temperatura

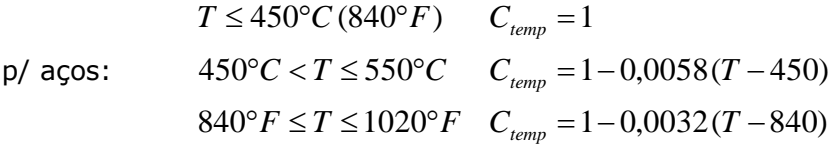

#### Efeito de confiabilidade

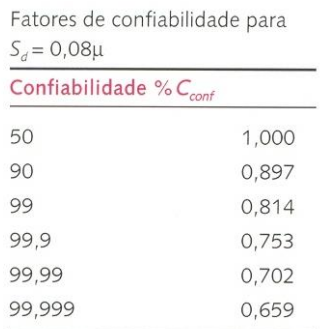

#### **Chavetas**

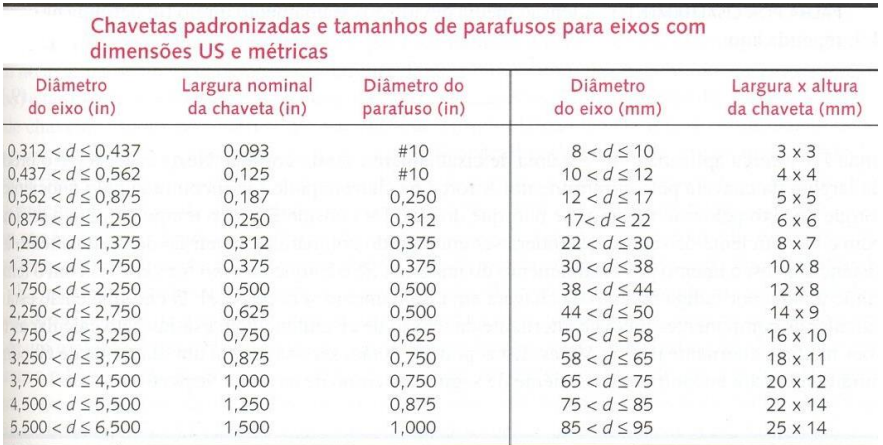

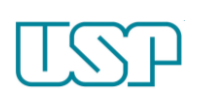

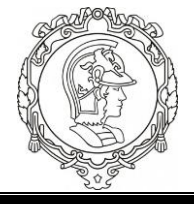

## **Solução da Prova:**

## **Questão 1 – Chavetas:**

1 Dados do problema

 $eixo: d = 4$  cm;  $S_{ut} = 745 MPa$ ;  $S_v = 427 MPa$ chaveta:  $S_{ut} = 600 MPa$ ;  $S_v = 360 MPa$ chaveta paralela e de seção quadrada  $l = 24$  cm;  $a = 16$  cm;  $b = 22$  cm  $T_{min} = 1000 N.m, T_{max} = 2000 N.m$  $N_f = 2,0$ 

$$
p=750\ N/m
$$

 $Temperature$ ,  $Confiabilidade = 99\%$ ;  $acabamento$  usinado

 $Comprimento$  máximo da chaveta = 1,5 vezes o diâmetro do eixo

2 Escolha da largura nominal da chaveta

Utiliza-se a tabela abaixo, através do valor do diâmetro. Devemos converter o diâmetro para polegadas:

$$
d = 4 \, cm = 40 \, mm = 40 \, mm \times \frac{1 \, in}{25,4 \, mm} = 1,57 \, in
$$

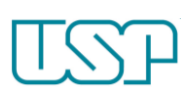

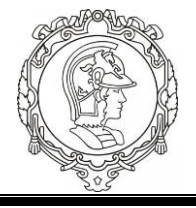

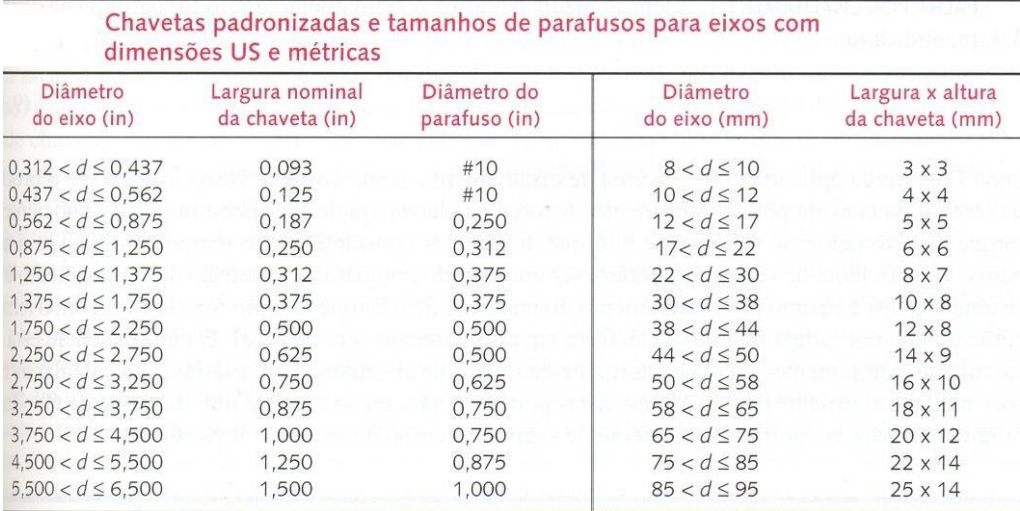

Temos que:

$$
W = 0.375 \text{ in} = 0.375 \text{ in} \times \frac{25.4 \text{ mm}}{1 \text{ in}} = 9.53 \text{ mm}
$$

Vamos, portanto, partir de uma chaveta quadrada de aresta igual a 10 mm.

# 3 Torque do sistema

O torque do eixo é variável e possui um valor mínimo e um valor máximo. Deste modo, podemos calcular o valor da componente média e da componente alternada:

$$
T_a^{nom} = \frac{T_{max} - T_{min}}{2} = \frac{2000 - 1000}{2} = 500 N.m
$$

$$
T_m^{nom} = \frac{T_{max} + T_{min}}{2} = \frac{2000 + 1000}{2} = 1500 N.m
$$

## 4 Componentes alternada e média das forças na chaveta

A equação abaixo relaciona o torque atuante com a força na chaveta (localizada na superfície do eixo):

$$
T=F\times r
$$

Portanto,

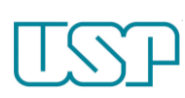

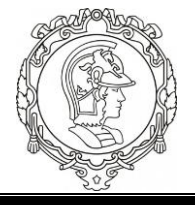

$$
F_a = \frac{T_a}{r} = \frac{500}{\frac{4 \times 10^{-2}}{2}} = 25000 \text{ N}
$$

$$
F_m = \frac{T_m}{r} = \frac{1500}{\frac{4 \times 10^{-2}}{2}} = 75000 \text{ N}
$$

## 5 Cálculo das tensões de cisalhamento

Com o valor das forças que atuam na chaveta, é possível estabelecer uma relação entre a tensão de cisalhamento e o comprimento da chaveta (nossa variável de interesse).

$$
\tau_a = \frac{F_a}{A_{cisalhamento}} = \frac{F_a}{W.L}
$$

$$
\tau_m = \frac{F_m}{A_{cisalhamento}} = \frac{F_m}{W.L}
$$

Portanto,

$$
\tau_a = \frac{25000}{10.L} = \frac{2500}{L} MPa
$$

$$
\tau_m = \frac{75000}{10.L} = \frac{7500}{L} MPa
$$

## 6 Obtendo as tensões efetivas de Von Mises

Para aplicarmos nosso modelo, temos que transformar esforços cisalhantes num equivalente normal. Para isso, utiliza-se o método das tensões efetivas de Von Mises, através das equações abaixo:

$$
\sigma'_a = \sqrt{\sigma_{xa}^2 + \sigma_{ya}^2 - \sigma_{xa}\sigma_{ya} + 3\tau_{xya}^2} = \sqrt{3\tau_a^2} = \sqrt{3} \tau_a = \frac{4330.1}{L} MPa
$$

$$
\sigma'_m = \sqrt{\sigma_{xm}^2 + \sigma_{ym}^2 - \sigma_{xm}\sigma_{ym} + 3\tau_{xym}^2} = \sqrt{3\tau_m^2} = \sqrt{3} \tau_m = \frac{12990.4}{L} MPa
$$

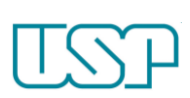

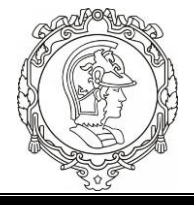

# 7 Cálculo do limite de fadiga

7.1 Limite de fadiga do corpo de prova

 $S_{nt} = 600 MPa < 1400 MPa$ 

Para esta condição utiliza-se a seguinte expressão para estimar o limite de fadiga do corpo de prova:

 $S'_e = 0.5 S_{ut} = 0.5 \times 600 = 300 MPa$ 

7.2 Coeficientes de correção do limite de fadiga

 $C_{carreamento} = 1$ , pois se trata de flexão

 $C_{tamanho} = 1$ , pois ainda desconhecemos

 $C_{temperature} = 1$ , pois se trata de baixa temperatura

Para o coeficiente de confiabilidade, devemos seguir a tabela abaixo:

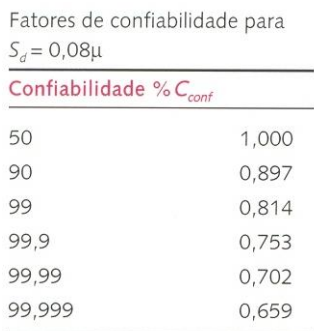

Para confiabilidade de 99%:

 $C_{confiability} = 0.814$ 

Para o coeficiente de superfície: a peça é usinada. Utilizando a tabela abaixo:

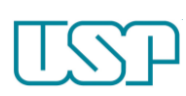

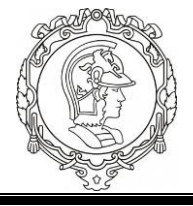

Fonte: Shigley e Mischke, Mechanical Engineering Design, 5th ed., McGraw-Hill, New York, 1989, p. 283, com permissão.

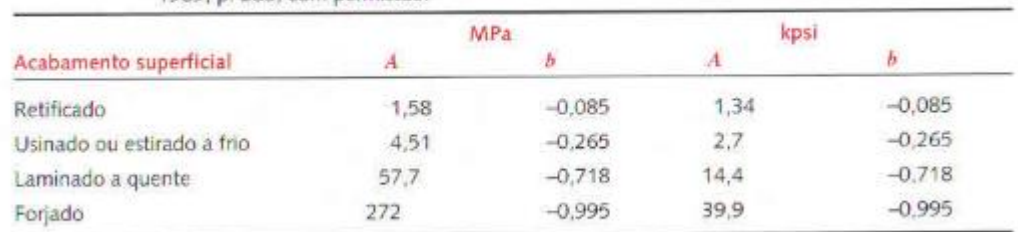

O cálculo do coeficiente de superfície é então feito da seguinte forma:

$$
C_{superficie} = 4.51 \times S_{ut}^{-0.265} = 4.51 \times 600^{-0.265} = 0.83
$$

7.3 Calculando o limite de fadiga da peça

$$
S_e = S'_e \times C_{carr} C_{tam} C_{superf} C_{temp} C_{conf} = 300 \times 0.83 \times 0.814 = 202.7 MPa
$$

## 8 Aplicação do modelo

Aplicando os valores calculados ao modelo, temos (as tensões já estão todas em MPa, portanto não há necessidade de conversão):

$$
N_f = \frac{1}{\frac{\sigma_a'}{S_e} + \frac{\sigma_m'}{S_{ut}}} = 2 \rightarrow \frac{1}{\frac{4330,1}{202,7} + \frac{12990,4}{L}} = \frac{1}{\frac{21,4}{L} + \frac{21,7}{L}} = \frac{1}{\frac{43,1}{L}} = 2
$$
  

$$
L = 86,2 \text{ mm}
$$

Utilizaremos o múltiplo de 5mm mais próximo, portanto:

$$
L=90\;mm
$$

## 9 Validação do comprimento encontrado (L=90mm)

Primeiro passo é calcular o C<sub>tam</sub> que desconhecíamos inicialmente. Para isso, é necessário calcular o diâmetro equivalente da chaveta:

$$
d_{eq} = \sqrt{W \cdot \frac{L}{0.0766}} = \sqrt{10 \times \frac{90}{0.0766}} = 108.4 \text{ mm}
$$

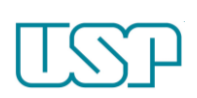

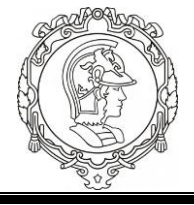

Então:

$$
C_{tam} = 0.869 \times d_{eq}^{-0.097} = 1.869 \times 108.3^{-0.097} = 0.75
$$

Aplicando ao limite de fadiga:

$$
Se = 202.7 \times 0.75 = 153 MPa
$$

Aplicando ao modelo:

$$
N_f = \frac{1}{\frac{\sigma_a'}{S_e} + \frac{\sigma_m'}{S_{ut}}} \rightarrow \frac{1}{\frac{4330,1}{153} + \frac{12990,4}{90}} = 1.8 < 2.00 \text{ (abaixo da especificação)}
$$

Devemos, pois, aumentar o comprimento. Neste caso, utilizaremos:

 $L = 100$  mm

# 10 Validação do comprimento encontrado (L=100 mm)

Primeiro passo é calcular o C<sub>tam</sub> que desconhecíamos inicialmente. Para isso, é necessário calcular o diâmetro equivalente da chaveta:

$$
d_{eq} = \sqrt{W \cdot \frac{L}{0.0766}} = \sqrt{10 \times \frac{100}{0.0766}} = 114.3 \text{ mm}
$$

Então:

$$
C_{tam} = 1,869 \times d_{eq}^{-0.097} = 1,869 \times 114.3^{-0.097} = 0,75
$$

Aplicando ao limite de fadiga:

$$
Se=153 MPa
$$

Aplicando ao modelo:

$$
N_f = \frac{1}{\frac{\sigma_a'}{S_e} + \frac{\sigma_m'}{S_{ut}}} \rightarrow \frac{1}{\frac{4330,1}{153} + \frac{12990,4}{600}} = 2,00 > 2,00 \text{ (dentro da especificação)}
$$

Logo, com relação à avaliação de cisalhamento, o comprimento da chaveta é:

$$
L=100~mm
$$

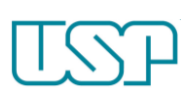

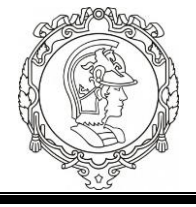

#### 11 Analisando o esmagamento

A área do esmagamento é definida por:

$$
A_{esm} = \frac{1}{2} h.L \to como a seção é quadrada \to A_{esm} = \frac{1}{2} W.L
$$

Assim,

$$
A_{esm} = \frac{1}{2} \times 10 \times 100 = 500 \text{ mm}^2
$$

A força máxima atuante na chaveta é:

 $F_{\text{max}} = F_a + F_m = 25000 + 75000 = 100000 N$ 

Portanto a tensão normal máxima atuante é:

$$
\sigma_{\text{max}} = \frac{F_{\text{max}}}{A_{\text{esm}}} = \frac{100000}{500} = 200 \text{ MPa}
$$

Finalmente, o coeficiente de segurança é:

$$
N_s = \frac{S_y}{\sigma_{esm}} = \frac{360}{200} = 1.8 > 2,00 \text{ (abaixo da especificação)}
$$

Devemos, pois, aumentar o comprimento. Neste caso, utilizaremos:

 $L = 110$  mm

# 12 Validação do comprimento encontrado (L=110 mm)

A área do esmagamento é definida por:

$$
A_{esm} = \frac{1}{2} h.L \rightarrow como a seção é quadrada \rightarrow A_{esm} = \frac{1}{2} W.L
$$

Assim,

$$
A_{esm} = \frac{1}{2} \times 10 \times 110 = 550 \; mm^2
$$

A força máxima atuante na chaveta é:

$$
F_{m\acute{a}x} = F_a + F_m = 25000 + 75000 = 100000 N
$$

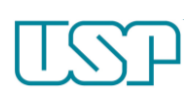

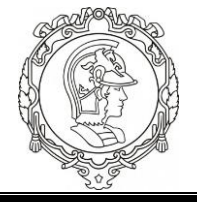

Portanto a tensão normal máxima atuante é:

$$
\sigma_{\text{max}} = \frac{F_{\text{max}}}{A_{\text{esm}}} = \frac{100000}{550} = 181,8 \, MPa
$$

Finalmente, o coeficiente de segurança é:

$$
N_s = \frac{S_y}{\sigma_{esm}} = \frac{360}{181,8} = 1.98 > 2,00 \text{ (abaixo da especificação)}
$$

Devemos, pois, aumentar o comprimento. Neste caso, utilizaremos:

 $L = 115$  mm

#### 13 Validação do comprimento encontrado (L=115 mm)

A área do esmagamento é definida por:

$$
A_{esm} = \frac{1}{2} h.L \to como a seção é quadrada \to A_{esm} = \frac{1}{2} W.L
$$

Assim,

$$
A_{esm} = \frac{1}{2} \times 10 \times 115 = 575 \, mm^2
$$

A força máxima atuante na chaveta é:

$$
F_{m\acute{a}x} = F_a + F_m = 25000 + 75000 = 100000 N
$$

Portanto a tensão normal máxima atuante é:

$$
\sigma_{\text{max}} = \frac{F_{\text{max}}}{A_{\text{esm}}} = \frac{100000}{575} = 173.9 \, \text{MPa}
$$

Finalmente, o coeficiente de segurança é:

$$
N_s = \frac{S_y}{\sigma_{esm}} = \frac{360}{173,9} = 2,07 > 2,00 \text{ (acima da especificação)}
$$

Portanto,

$$
L=115\ mm
$$

Cálculo do número de chavetas

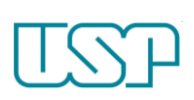

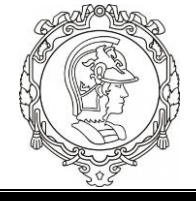

Como o diâmetro do eixo é 4 cm, a partir da regra de que o comprimento máximo de uma chaveta é 1,5x o tamanho do diâmetro:

 $L_{max} = 1.5 \times 40 = 60$  mm

**Então, as características do projeto escolhidas são:**

Duas chavetas quadradas de aresta 10 mm e comprimento 57,5 mm

## **Questão 2 – Rolamentos:**

14 Dados do problema

$$
a = 4 \text{ in; } b = 8 \text{ in; } c = 12 \text{ in}
$$
\n
$$
D_1 = 2 \text{ in; } D_2 = 4 \text{ in}
$$
\n
$$
P_{1t} = 2000 \text{ lb; } P_{1r} = 0,466 \times P_{1t}; \ F_a = 800 \text{ lb}
$$
\n
$$
m = 2000 \text{ mm; } T = 90 \text{ s}
$$

$$
n=2000\; rpm; T=80^{\circ}C
$$

$$
L_{10}=80\times 10^6\;ci clos
$$

$$
1 \text{ lbf} = 4.45 \text{ N}
$$

15 Determinação dos outros esforços atuantes

$$
P_{1r} = 0.466 \times P_{1t} = 932 \, lb
$$

Como os esforços nas duas engrenagens são iguais:

$$
P_{2t} \times D_2 = P_{1t} \times D_1 = 2000 \times \frac{2}{4} = 1000 \, lb
$$
\n
$$
P_{2r} = 0.466 \times 1000 = 466 \, lb
$$

# 16 Cálculo das reações nos apoios

Considerando o equilíbrio estático do sistema:

$$
\sum F=0
$$

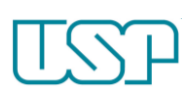

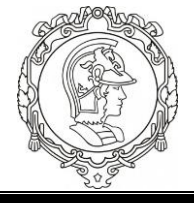

$$
\sum M=0
$$

Resolvendo o sistema de equações, chegamos a seguinte solução:

$$
R_{1x} = -699 \, lbf; R_{1y} = 1500 \, lbf
$$
\n
$$
R_{2x} = 233 \, lbf; R_{2y} = -500 \, lbf
$$

17 Análise do mancal 1

A carga radial atuante no mancal 1 é:

$$
R = \sqrt{-699^2 + 1500^2} = 1655 \, lbf
$$

A carga estática no mancal 1 pode ser calculada pela fórmula abaixo:

$$
P_o = 0.6 F_r + 0.5 F_a = 0.6 \times 1655 + 0.5 \times 800 = 1393 \text{ lbf} < F_r = 1655 \text{ lbf}
$$

Como o valor calculado é menor que Fr,

$$
P_o = 1655 \, lbf \times \frac{4,45 \, N}{1 \, lbf} = 7365 \, N
$$

O enunciado determina que o rolamento utilizado é da série 6300. Através do catálogo de rolamentos que será fornecido pelo professor, escolhemos o rolamento 6304.

 $C<sub>o</sub> = 7800 N; C = 15900 N$ 

Agora, analisando a carga dinâmica:

$$
\frac{F_a}{C_o} = \frac{800 \times 4,45}{7800} = 0,456 \rightarrow consultando a tableau de etab \rightarrow etab = 0,43
$$

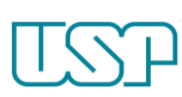

#### **UNIVERSIDADE DE SÃO PAULO - ESCOLA POLITÉCNICA DEPARTAMENTO DE ENGENHARIA DE MINAS E DE PETRÓLEO PMR2372 – INTRODUÇÃO AOS ELEMENTOS DE MÁQUINAS 3ª PROVA – 14/05/2015 PROF. RONALDO CARRION**

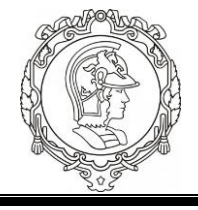

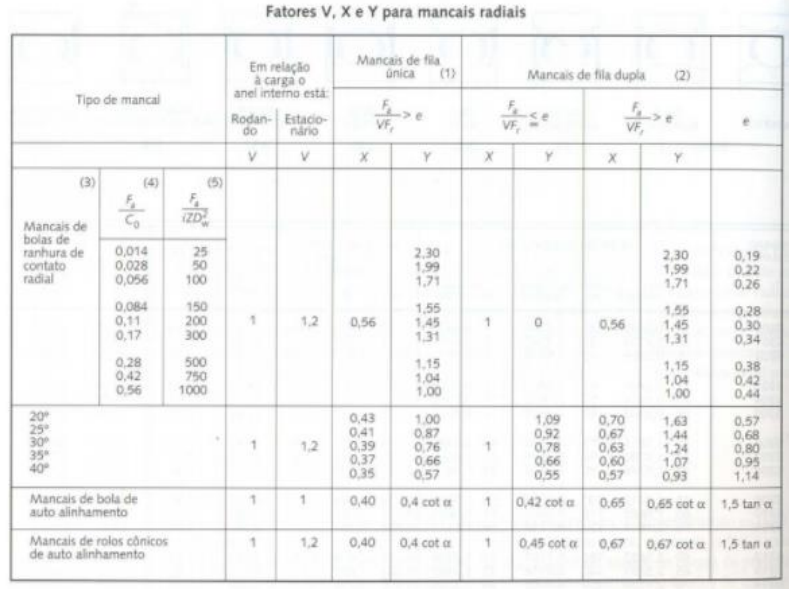

Além disto,

$$
e_{calc} = \frac{F_a}{VF_r} = \frac{800}{1 \times 1655} = 0.48
$$

Como e<sub>calc</sub> é maior que etab, não podemos desprezar F<sub>a.</sub> Através da equação abaixo e dos parâmetros obtidos na tabela de etab, podemos calcular a carga dinâmica.

$$
P = XVF_r + YF_a = 0.56 \times 1 \times 1655 + 1 \times 800 = 1726.8 \text{ lb} \text{ ou } P = 7684.3 \text{ N}
$$

Quanto a vida  $L_{10}$ :

$$
L = \left(\frac{C}{P}\right)^3 = \left(\frac{15900}{7684.8}\right)^3 = 8.86 \times 10^6 \text{ ciclos} \rightarrow \text{Não satisfaz quanto à vida}
$$

18 Redimensionando o rolamento a partir da vida requerida

$$
L = \left(\frac{C}{P}\right)^3 \to 80 = \left(\frac{C}{7684,3}\right)^3 \to C = 33110,6 N
$$

A partir deste valor de C, escolhe-se o rolamento 6310.

$$
C_o = 38000 N; C = 61800 N
$$

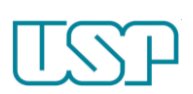

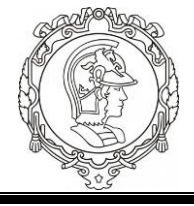

#### 19 Verificando o rolamento 6310

Carga estática:

 $P_0 < C_0 \rightarrow 7365 < 38000 \rightarrow acima da especificação$ 

Carga dinâmica:

$$
\frac{F_a}{C_o} = \frac{800 \times 4,45}{38000} = 0,094 \rightarrow e_{tab} = 0,29
$$

$$
e_{calc} = \frac{F_a}{VF_r} = 0.48
$$

Como e<sub>calc</sub> é maior que etab, não se pode desprezar F<sub>a</sub>. Através da equação abaixo e dos parâmetros X, Y e V obtidos na tabela de etab:

 $P = 0.56 \times 1 \times 1655 = 1.5 \times 800 = 2126.8$  lb ou  $P = 9464.3$  N

Aplicando na equação da vida do rolamento:

 $L = ($ 61800 9464,3 ) 3  $= 278.4 \times 10^{6}$ ciclos

 $\rightarrow$  muito acima da especificação, seria interessante testar 6309

 $C<sub>o</sub> = 31500 N; C = 52700 N$ 

## 20 Verificando o rolamento 6309

Carga estática:

 $P_0 < C_0 \rightarrow 7365 < 31500 \rightarrow acima da especificação$ 

Carga dinâmica:

$$
\frac{F_a}{C_o} = \frac{800 \times 4,45}{31500} = 0,11 \to e_{tab} = 0,30
$$

$$
e_{calc} = \frac{F_a}{VF_r} = 0,48
$$

Como e<sub>calc</sub> é maior que etab, não se pode desprezar F<sub>a</sub>. Através da equação abaixo e dos parâmetros X, Y e V obtidos na tabela de etab:

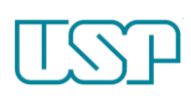

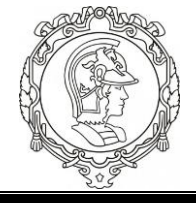

$$
P = 0.56 \times 1 \times 1655 = 1.45 \times 800 = 2086 \text{ lb} \text{ ou } P = 9286.3 \text{ N}
$$

Aplicando na equação da vida do rolamento:

$$
L = \left(\frac{52700}{9286,3}\right)^3 = 182,8 \times 10^6 \text{ci} \cdot \text{clos}
$$

 $\rightarrow$  muito acima da especificação, seria interessante testar 6308

 $C<sub>o</sub> = 29000 N; C = 41000 N$ 

#### 21 Verificando o rolamento 6309

Carga estática:

 $P_0 < C_0 \rightarrow 7365 < 29000 \rightarrow acima da especificação$ 

Carga dinâmica:

$$
\frac{F_a}{C_o} = \frac{800 \times 4,45}{29000} = 0,15 \to e_{tab} = 0,32
$$

$$
e_{calc} = \frac{F_a}{VF_r} = 0,48
$$

Como e<sub>calc</sub> é maior que etab, não se pode desprezar F<sub>a</sub>. Através da equação abaixo e dos parâmetros X, Y e V obtidos na tabela de etab:

$$
P = 0.56 \times 1 \times 1655 = 1.35 \times 800 = 2006.8 \, lb \, ou \, P = 8930 \, N
$$

Aplicando na equação da vida do rolamento:

$$
L = \left(\frac{41000}{8930}\right)^3 = 96.8 \times 10^6
$$
ci  
clos

 $\rightarrow$  satisfatoriamente acima das especificações

## **Portanto, o rolamento escolhido foi o 6308.**

## 22 Lubrificação

$$
D = 90mm; d = 40 mm
$$

$$
d_m = \frac{D + d}{2} = \frac{40 + 90}{2} = 65 mm
$$

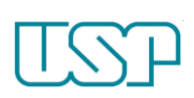

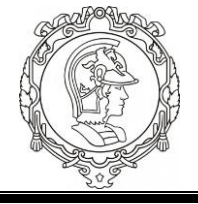

De acordo com o diagrama 2 da página 160 SKF:

 $v_1 = 13$  $mm<sup>2</sup>$  $\mathcal{S}_{\mathcal{S}}$ (na temperatura de trabalho, que é 80°C)

Utilizando o diagrama 3 da página 161 SKF:

$$
v = 60 \frac{mm^2}{s} \ (a \ 40^{\circ}C)
$$

Então, através da tabela 7 da página 38 SKF:

$$
ISO\,VG\,68\rightarrow\nu=68\frac{mm^2}{s}\rightarrow\text{portanto},\nu(80^{\circ}\text{C})=13,1\frac{mm^2}{s}
$$

Relação de viscosidade:

$$
k = \frac{v}{v_1} = \frac{13.1}{13} \approx 1
$$
 (não aumenta a vida do rolamento)